## **Info M1/Physikum**

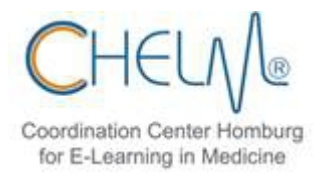

[Onlineanmeldung](https://www.saarland.de/las/DE/themen/gesundheitsberufe/studierende/studierende_node.html) zum Physikum **bis zum 10. Juni** bzw. **10. Januar** (für das Frühjahrsphysikum) eines jeden Jahres.

Spätestens alle Dokumente **postalisch** einreichen bis zum **26.Juli** (Nachreichterminfrist).

Merkblatt zum M1 vom LPA [hier.](https://www.saarland.de/SharedDocs/Downloads/DE/landesamt-fuer-soziales/lpa/Merkblatt_M1.pdf?__blob=publicationFile&v=10)

Einreichung folgender Dokumente **postalisch** an:

Landesamt für Soziales (LAS) - Landesprüfungsamt für Medizin, Pharmazie und Psychotherapie Konrad-Zuse-Straße 11 66115 Saarbrücken

Dokumente (Original oder Beglaubigte Kopien):

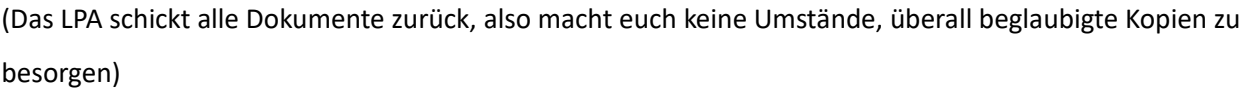

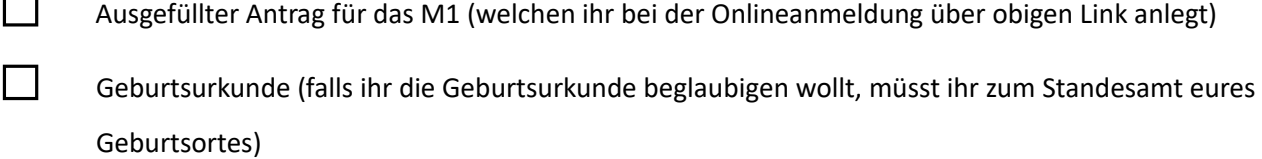

 $\Box$ Studienverlaufsbescheinigung (zu finden im [SIM-Portal\)](https://sim.uni-saarland.de/)

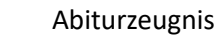

 $\Box$ 

П

П

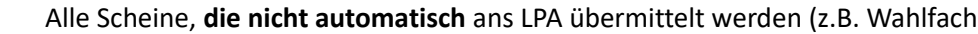

"Physikalische Methoden in der Medizin")

Bescheinigungen über 90 Tage Krankenpflegepraktikum (eine Vorlage des LPA findet ihr [hier,](https://www.saarland.de/SharedDocs/Downloads/DE/landesamt-fuer-soziales/lpa/Zeugnisformular_deutsch_KPFD.pdf?__blob=publicationFile&v=1) sowie das [Merkblatt\)](https://www.saarland.de/SharedDocs/Downloads/DE/landesamt-fuer-soziales/lpa/Merkblatt_KPFD.pdf?__blob=publicationFile&v=3) oder abgeschlossene Krankenpflegeausbildung/Äquivalent

П Bescheinigung über mindestens 9 Einheiten "Erste Hilfe" (wichtig ist, dass es mindestens 9 UE sind, wann diese erfolgt sind, oder in welchen Rahmen ist nicht wichtig)

П Eheschließungsurkunde (falls vorhanden)

Ausländische Zulassungsdokumente (falls vorhanden)